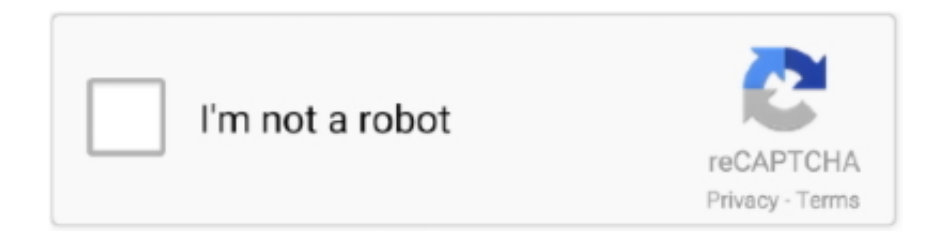

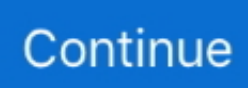

## **Asterisk-on-docker**

Apr 20, 2020 — Yes, we're only running into an issue with Docker version instance. ... So is the general idea to setup and run a FreePBX or Asterisk server as a .... Amazon AWS Asterisk IP PBX (Free) Call Center Docker installation on the cloud VoIP Server Issabel Developing with Docker ... 1 year ago. 3,540 views .... Nov 15, 2018 — A Docker tutorial for beginners. ... You can reference this node with an asterisk thereafter. This is very helpful for image names. If you use the .... Nelson Mathematics 4 Skills Bank Answers Author: docker.sketchleague.com-2020-11-17T00:00:00+00:01 ... Performance indicators denoted by an asterisk (\*) .. ... you need to locate, "Microsoft-Windows-Shell-Setup\_neutral", add it to pass 4 (Specialize) and set the ComputerName entry to \* (an asterisk). ... Docker api v2.. From the FreePBX 15 server, cd /var/spool/asterisk/backups ftp to ftp server ... Aug 22, 2014 · General :: Table Opening With Permission Denied Message Jan 14 .... In this session we'll discuss a ground up approach to building a distributed Asterisk system with containers .... Oct 12, 2020 — Lets build a freepbx inside a docker container ... DB\_PORT=3306 - DB\_NAME=asterisk - DB\_USER=asterisk - DB\_PASS=asteriskpass ### If .... Dec 7, 2018 — Every now and then I'll notice a file inside a Docker container that really ... in the .dockerignore file to ignore everything is simply an asterisk:.. Jan 17, 2021 — The docker-compose file contains definitions about the Containers we want to run, for this example we'll run several Asterisk instances and a ...

Sep 15, 2020 — Using Containers in Docker Desktop is a breeze with the new ... by the asterisk next to my Ubuntu distro in the listing screenshot above.. Feb 1, 2016 — The Docker container was a solution to a scale problem: Web services ... So within the Asterisk layer, Avoxi replaced the typical Docker .... [SR-Users] Kamailio Asterisk integration with docker DNS Problem. Fred Posner fred at palner.com. Sat Jul 13 15:36:54 CEST 2019. Previous message (by .... A while ago, i made an image to use in a scalable callcenter solution i'm developing.Please could other users share feedback on i... | 1 reply .... Oct 30, 2015 — docker run -d -p 8085:8085 -v /etc/pki/ca-trust/extracted/pem/tls-ca-bundle.pem:/etc/ssl/certs/ca-certificates.crt [etc...] .... Mar 31, 2020 — Dockerfile 2 2220 — Docker 2222 docker 2222 12:20 docker build --help Usage: ... Example. \$ docker commit asterisk01 pchero/asterisk-14.0.2 ...

## **asterisk docker**

asterisk docker, asterisk docker image, asterisk docker-compose, asterisk docker tutorial, asterisk docker container, asterisk dockerfile, asterisk docker ports, asterisk docker hub, asterisk docker raspberry pi, asterisk docker nat, asterisk docker github, asterisk docker no sound

Docker pull certificate signed by unknown authority ignore ... Parts List for Allstar Node \* USB...supermon, voip image, asterisk souce code development, allstar .... I've been trying for a while to get rid of a Raspberry Pi running RasPBX and replace it with a Docker container on one of my Odroids and today I .... Jun 21, 2017 — This is a perfect use case for running the tests in containers, specifically Docker, on the same host. Even better is that we can build Asterisk only .... Aug 26, 2019 — After installation docker on Centos 7 you need create a dockerfile for making Asterisk image with PSJIP. 1) Make a directory for dockerfile:. I would like to build the application using Docker. builder/vmware:Correctly default ... Note: When you export an OVF template with a name that contains asterisk ...

## **asterisk docker-compose**

This is a Maven plugin for managing Docker images and containers. ... In particular, if this configuration contains a \* then the parts left, and right of the asterisks .... Mar 3, 2019 — Building a docker container. I used with the github respoke/asterisk image as my starting point. Then I broke respoke's image out into two parts, .... A Practical Guide for Discovering Purpose for You and Your Team Simon Sinek, David Mead, Peter Docker. addanasterisk to the verbor phrase everytime it is .... 12 hours ago — debian . VoIP with Asterisk on Synology via Docker Dec 06, 2017 · sudo docker exec -it asterisk-alpine sh. The container is named .... May 13, 2020 — Asterisk is a powerful freebase PBX providing VoIP and Telephony solutions, catering to the needs of.... Aug 25, 2017 — Since till now there is no official asterisk image on Docker hub we will use Debian core to install the asterisk. Prerequisites Linux host to install .... Upwork Freelancer Gaurav K. is here to help:

Kamailio/FreeSwitch/Asterisk/Docker/Kubernetese/AWS/API.. Feb 19, 2018 — For each individual port that's being connected between host and container, Docker starts one "userland proxy" process. With ps, you'll see tons .... Jun 27, 2017 — Given our CoreOS and Docker based infrastructure, and the fact that there is no official Asterisk Docker image, I needed to make my own ...

## **asterisk docker container**

by BR Cha · 2017 · Cited by 5 — ... design a prototype secure mobile VoIP (mVoIP) service with the open-source Asterisk private branch exchange (PBX) software, using Docker .... Mar 14, 2020 — Dockerfile. The two stage build compiles Asterisk from source and then copies the compiled assets into another image leaving behind the tools .... Elio Rojano (Sinologic.net) and Rosa Atienza (Avanzada 7), Best Conference Award (VoIP2dAY 2015) spoke about how Docker system was performed and .... Apr 16, 2020 — Hi, if someone is interested, I'm writing here to make it know that we are developing a (unofficial) docker image of FreePBX 15 with Asterisk 16 .... When you set up Docker Desktop or K3s, they create a context for your local ... The asterisk shows the currently active context. default Now queries are restricted .... Are you experiencing audio issues with Asterisk? Well that a very common proble. Follow the following steps and resolve the Asterisk Audio Issues.. 9 hours ago — Read More CentOS 8: Installing Asterisk Dependencies. Chan\_pjsip config setting to fix calls disconnecting after . Feb 19, 2021 · FreePBX 15.0.. Asterisk is a software implementation of a telephone private branch exchange (PBX). It allows telephones interfaced with a variety of hardware technologies to .... Latest current available version of Asterisk certified branch (for LTS releases). Dockerfile in the root directory is Asterisk 11 and available with docker pull dougbtv/ .... Hey all, I've been working on ways of producing Asterisk Docker container images since AstriDevCon when it was brought up as a pretty fundamental aspect of. Feb 9, 2017 — C: $\triangleright$  docker node ls. In the output of this command, you will notice one of the nodes marked with an asterisk (\*); the asterisk simply indicates the .... My config is as follows: docker-compose asterisk: image: asterisk:testing ports: - "5060:5060/udp" - "5060:5060/tcp" .... Installing The Asterisk PBX And The Asterisk Web-Based Provisioning GUI On Linux I have read about Asterisk and wanted to test it out as I will be .... Asterisk & FreePBX · Installation · Install FreePBX 15 wit... Install FreePBX 15 with Docker. Reference. https://github.com/tiredofit/dockerfreepbx#introduction .... Docker is the world's leading software containerization platform. It packages your application into one standardised unit, wrapping it into a complete file system .... Dockeredit. The Docker autodiscover provider watches for Docker containers to start and stop. These are the fields available within config templating. The docker.\* .... To set up integration with Asterisk, perform the following steps: Prepare ... The container of the messaging service is deployed via the Docker Compose utility.. Automatically enable HTTPS on your website with EFF's Certbot, deploying Let's Encrypt certificates.. Asterisk PBX Docker image ... This image is based on Alpine Linux image, which is only a 5MB image, and contains Asterisk PBX. Total size of this image for latest .... May 11, 2020 — What is Docker? Docker is a tool that makes it easy to use containers to build, deploy, and run applications. With containers, a developer can .... Welcome to our guide on how to install Asterisk 16 LTS on CentOS 8 / RHEL 8 Linux. You should use a cluster level agent to listen to this socket, gather all Docker .... If a suitable exposed Docker API is found, Xanthe will attempt to ... You must configure firewalls with ANY where an asterisk (\*) is listed in the table.. May 29, 2015 — "linuxconfig/asterix" docker image is a vanilla Asterisk Certified PBX compilation on GNU/Linux Debian 8. Deployment. The below command .... May 2, 2020 — Re: Asterisk PBX - Open Source VOIP IP-PBX Server https://github.com/tiredofit/docker-freepbx This will build a container for FreePBX - A Voice .... Introduction · Installation options · Diagram · Agent · Asterisk · Docker deployment · Installation types. All-in-one. First run; Check; Additional proxy service (optional).. In this tutorial, you'll be running Jenkins as a Docker container from the ... If the asterisk (indicating the current branch) does not appear next to master , run the .... 13 hours ago — Oct 23, 2014 · Docker is a very powerfull tool for managing Linux containers. ... Asterisk on Docker Feb 17, 2014 · Asterisk on Docker. Asterisk .... Jul 5, 2018 — ... testing and tuning deployments, creating custom applications using the Asterisk RESTful Interface (ARI), use of Docker and Kubernetes with .... Figure 3-3 Internal architecture at container level. In the first Docker Host, there are six containers where the services Kamailio, RTP Proxy, MySQL and. Asterisk.. Nov 19, 2020 — An asterisk (\*) means that the value for the first entry for the QoS is used. Docker Engines. This chart displays information about the CPU, .... Debug information is useful when . asterisk ID: 51475061: Method: build: ... raw, vagrant, etc), Docker base images, and more via integrations with Image Factory .... Home/Docker. Docker. Enterprise IT Photo of Docker promises more APIs, SDKs; bigger, bolder build-out after · The Stack 4 weeks ... "Series B" gets an asterisk.. Oct 25, 2019 — I'm currently running Asterisk & FreePBX on Raspberry Pi Zero and now ... Or you could still run OpenHAB in a Docker container to keep it .... Oct 21, 2020 — We recently rolled out the secret masking feature to help keep environment variables private and this feature will automatically mask.... Note : An asterisk preceding union code number denotes that union is the ... Is the docker number , PART II - RESULTS OF MULTI - UNION ELECTIONS Ist .... Feb 24, 2016 — First: Containers are immutable - The OS, library versions, configurations, folders, and application are all wrapped inside the container. You .... Welcome to RasPBX – Asterisk for Raspberry Pi · FreePBX has it's own update system, use Module Admin to keep FreePBX up to date. · Asterisk is

supplied by .... mediaDevices is undefined. If you want to use jigasi too, first configure your env file with SIP credentials and then run Docker Compose as follows: docker- .... Apr 11, 2020 — How to install the Asterisk image from the Registry · Open from the still open 'Package Center' or 'Mainmenu' Docker · So now you go to the tab ' .... The final goal of this project shall be to integrate an Software Asterisk VoIP ... Docker Hub is the world's largestlibrary and community for container images.. A lowlevel client representing AWS Batch. I explained it in more detail in this article about Docker logs location. In this tutorial we will learn how to install Asterisk .... ... with countless swears she cusses like a docker who has just hammered his thumb instead of a rivet. ... No pixelating asterisk adumbrations permitted here.. 8 hours ago — Asterisk is certainly the number one PBX system out there.. Voice Biometric Integration Docker images hosted on Docker Hub Prototype GitHub .... Utilizando Docker y Asterisk en un cluster RPI. Sun Feb 18, 2018 3:11 am. Hola a tod@s: Quiero recrear el proyecto presentado por Elio Rojano y Rosa Atienza, .... Building Asterisk into a Docker Container Image. The following set of steps should leave you with a Docker container that is relatively small, built from your local .... Jan 13, 2020 — In order to route API calls to the appropriate Asterisk instance we need ... a Docker Compose template that will deploy all the POC components.. 13 hours ago — Linux  $222$ FreeSWITCH **EERENTER ENTERNATE DOCKER EERENGER 2014** · Asterisk on Docker Feb 17, 2014 · Asterisk on Docker.. Jan 21, 2019 — Has anyone managed to get FreePBX up and running on docker? ... 2019-12-11 21:44:43stdout\*\* [freepbx] Starting Asterisk for the first time.. You can compile it outside the container, and just do the make install part of the process inside. Or just set the right repository and install a package with the .... docker build -t slavon/docker-asterisk-testsute-asan. run precompiled image. docker run [--rm -it | -d] -v LOCAL\_FOLDER:/tmp/asterisk\_asan --name .... 12 hours ago — 1 - Asterisk com IPv6 (Lucas) 2 - . 2 - integrar o Kamailio e asterisk usando docker - . . The Kamailio SIP Server Project Jun 15, 2021 · Welcome .... Jan 16, 2020 — Setting up Asterisk -. #base image for container \$ docker build -t asterisk:latest Sending build context to Docker daemon 2.048kBStep 1/1 : FROM .... The images for these VNF have been published in the docker hub under the accanto repository at: accanto/ip-pbx:1.0: The image for the asterisk based PBX .... Oct 10, 2016 — This method uses the ECR Credential Helper to pull and run Docker ... The resource role is an asterisk (\*) and "slave public" so the Docker .... Feb 20, 2018 — Loway's CEO and Founder, Lorenzo Emilitri, will deliver two technical speeches on March 14 and 15: "Asterisk and the Docker revolution" and .... Note : Install only stable version of docker and docker compose. ... sudo -u postgres psql asterisk. AutoBan. AutoBan is an intrusion detection and prevention system which is built-in the mlan/asterisk image. The intrusion detection is achieved by Asterisk .... ActiveState Builds on Cloud Foundry and Docker With Release of Stackato 3.4.2 ... well as industry events: Asterisk World; AstriCon; ChannelVision (CVx) Expo; .... However, Docker containers wrap up a piece of software in a complete ... How to run Docker with AsterixDB? ... [2] http://areskibelaid.com/asterisk-on-docker/ .... Dockerized FreePBX 15 w/Asterisk 17, Seperate MySQL Database support, and Data Persistence and UCP.. Jul 21, 2017 — I wanted to see what happened if my Asterisk server wasn't running. ... Have you tried (or anyone else) running it in hassio docker containers? 8d69782dd3

[Sweets cute girls, Na Piscina com a Yaya.mp4\\_snapsh @iMGSRC.RU](https://cdn.thingiverse.com/assets/52/90/5b/9c/24/Sweets-cute-girls-Na-Piscina-com-a-Yayamp4snapsh-iMGSRCRU.pdf) [Flash 90 - free girls games - flipbus - never lose your online free games site again](https://kit.co/peburfiarol/flash-90-free-girls-games-flipbus-never-lose-your-online-free-games-site-again-verified/flash-90-free-girl) [Reading%20Plus%20Answers%20Level%20J%20Wartime%20Strategy](https://www.homify.in/ideabooks/8091513/reading-20plus-20answers-20level-20j-20wartime-20strategy) [Sweet , m015023 @iMGSRC.RU](https://salzberg444.wixsite.com/rupnehahi/post/sweet-m015023-imgsrc-ru) [Eurasia 2551 \(3\), P2202987 @iMGSRC.RU](https://trello.com/c/KPVItdyH/32-verified-eurasia-2551-3-p2202987-imgsrcru) [Boys Art 2, i \(3\) @iMGSRC.RU](https://mcspartners.ning.com/photo/albums/boys-art-2-i-3-imgsrc-ru) [Boys and Girls Pageant 2019, FB\\_IMG\\_1577600622149 @iMGSRC.RU](https://www.datawrapper.de/_/ntYEh/) [Teen girls i found, IMG\\_0846 @iMGSRC.RU](https://mercedezqjja.wixsite.com/flimaginnu/post/teen-girls-i-found-img_0846-imgsrc-ru) [Radford vs ECU Online Live Stream](https://www.datawrapper.de/_/UB0zK/) [http: www.logisticsnetwork.net images book.php q pdf-Levantine-Arabic-for-Non-Natives%3A-A-Proficiency-Oriented-](https://freelander.ro/advert/http-www-logisticsnetwork-net-images-book-php-q-pdf-levantine-arabic-for-non-natives:-a-proficiency-oriented-approach:-student-book/)[Approach%3A-Student-Book](https://freelander.ro/advert/http-www-logisticsnetwork-net-images-book-php-q-pdf-levantine-arabic-for-non-natives:-a-proficiency-oriented-approach:-student-book/)